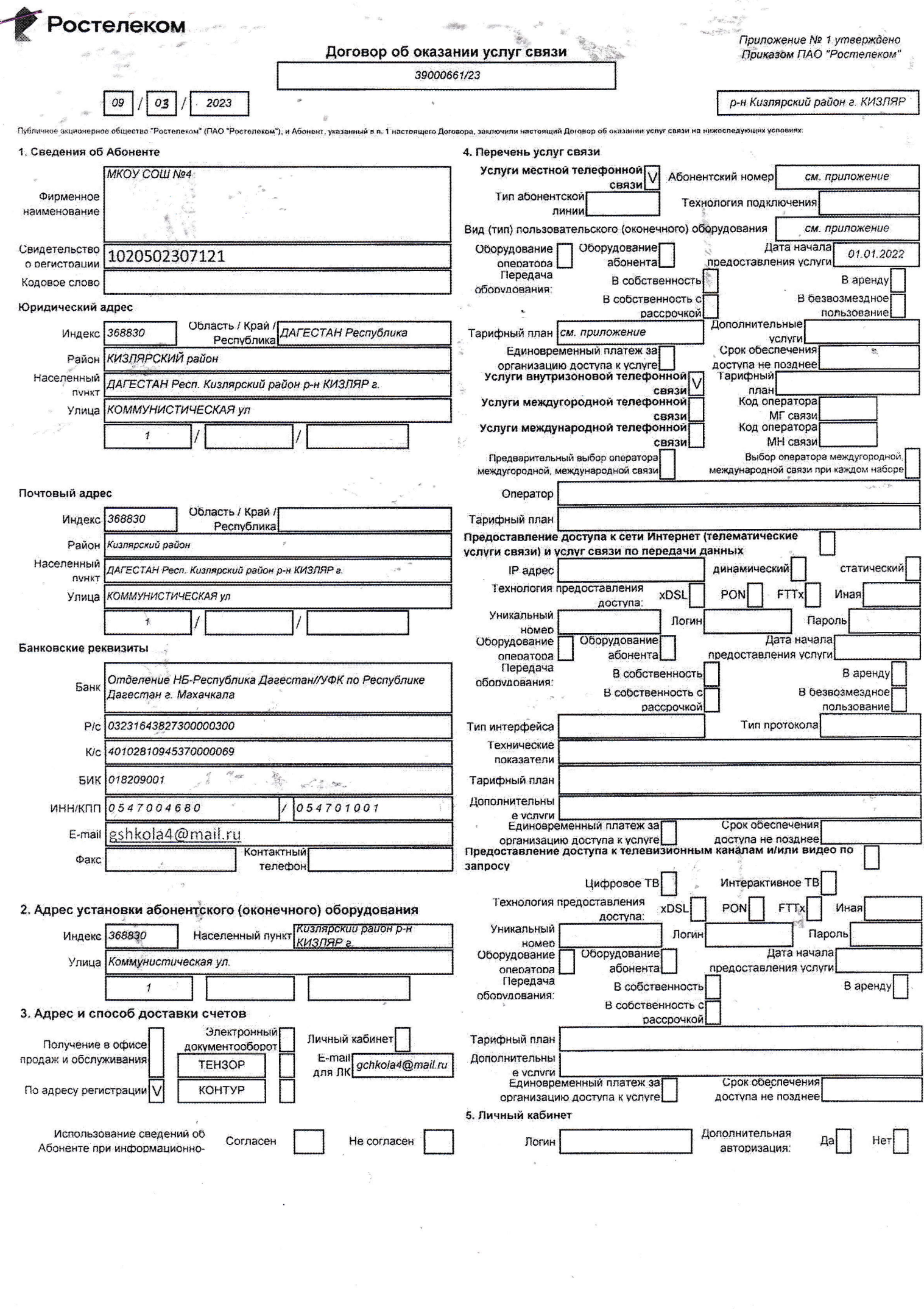

 $\mathbf{r}$ 

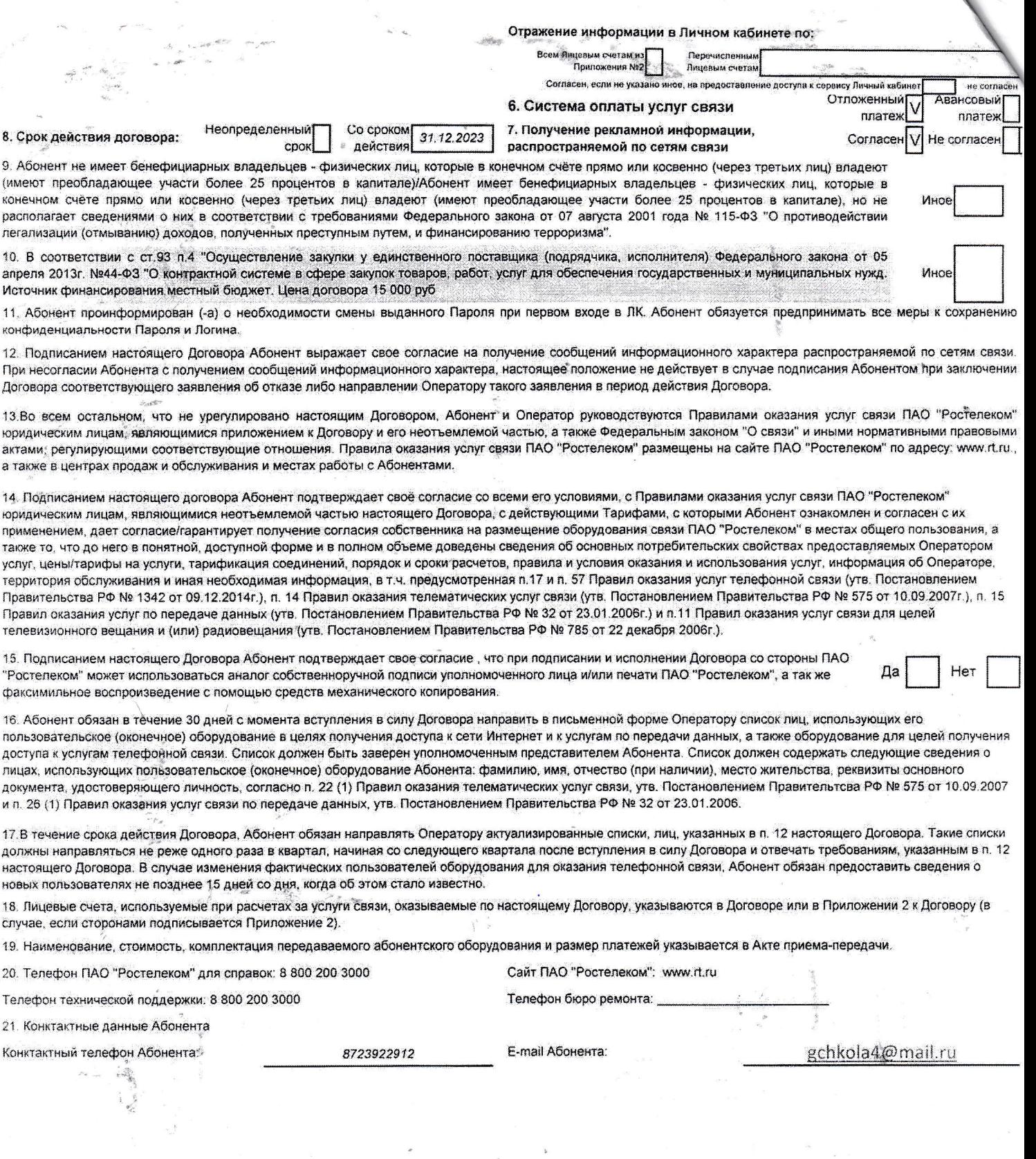

 $\mathcal{A}(\mathcal{C})$ 

 $\mathcal{L}^{\text{max}}$ 

 $\sim$ 

 $\epsilon$ 

 $\mathcal{S}$ 

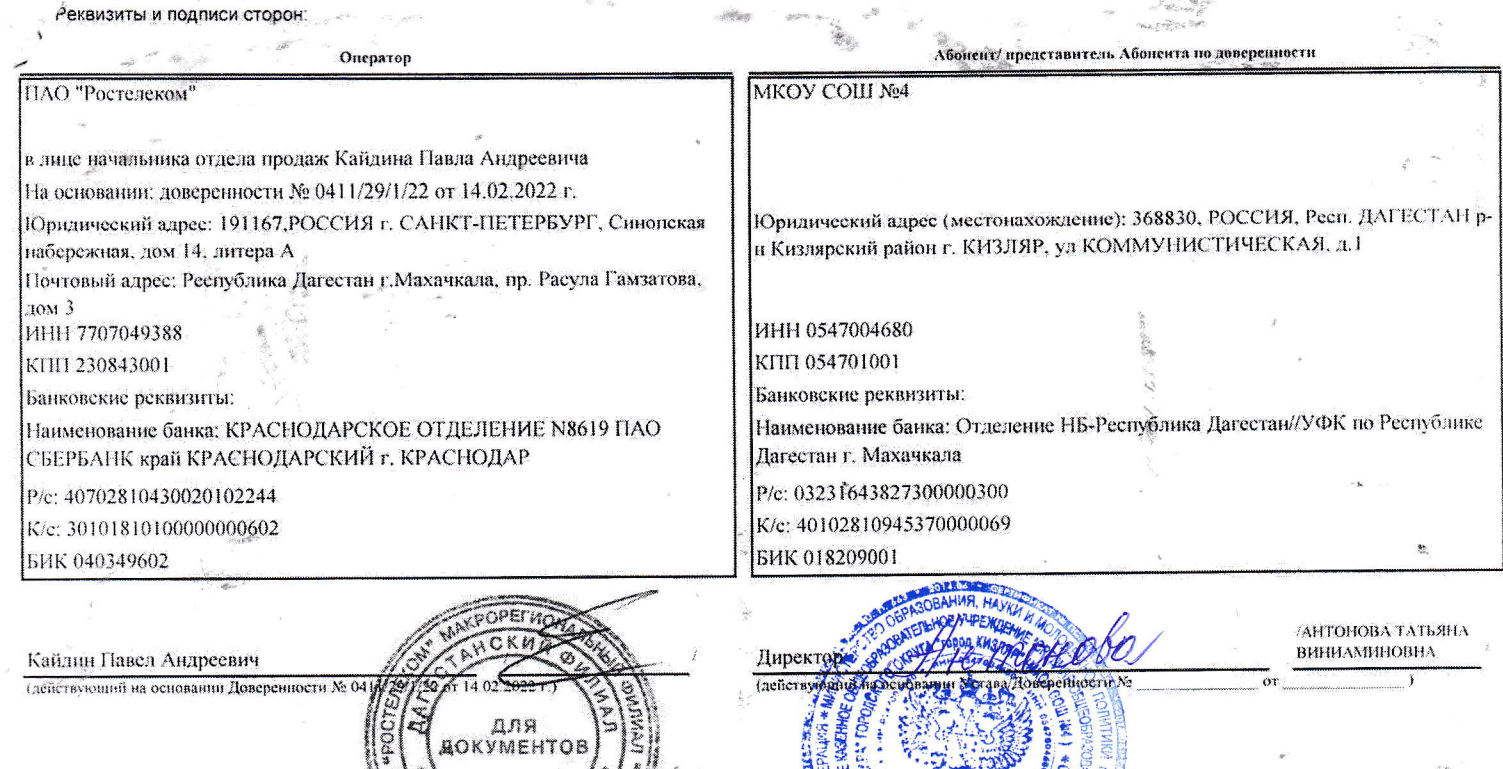

 $\bar{\rm M}. \bar{\rm H}_c$ 

 $270$ 

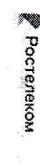

ние №2 к договору об оказаним услуг связи

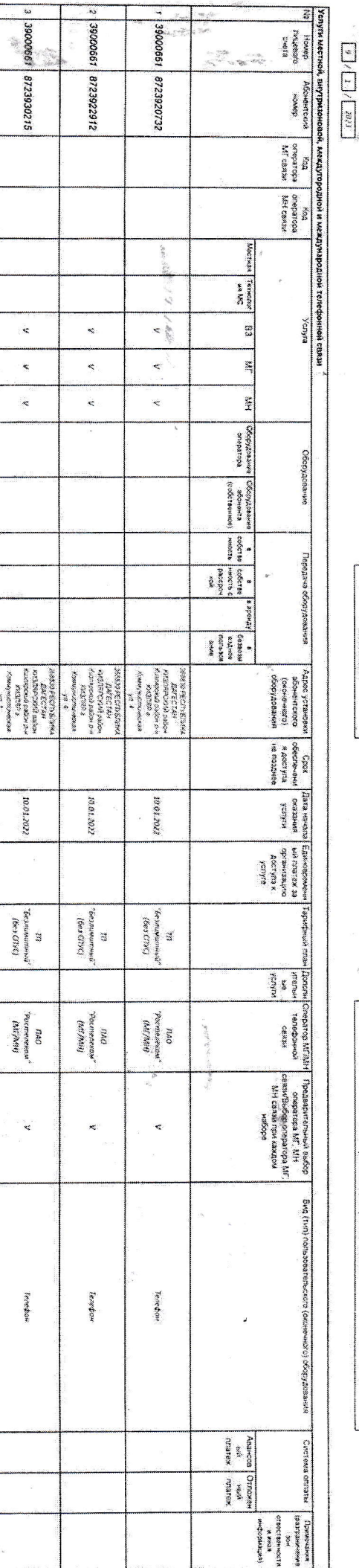

Нестание приложена оставлена в New мормально можно меньше применять сту. У некога странных при этим применять применять применять применять применять

.,

- Крассивания света, просторожения строит устративного названия и простороженной медиции от принята просторожен

۰.

Абонентіпредставитель Абонента по изонности

**FROM COMM** 

 $\frac{1}{2}$  ,  $\frac{1}{2}$  ,  $\frac{1}{2}$ iger<br>S

DAO "pocreacios"

Oreparop

смазмене

 $\alpha$  ,<br>must nonethelong order in potted Kinkoma Hawki

 $\epsilon_{\rm E}$   $\leq$ 

Юридический адрес (медоналождение). 5685.00 РОССИЯ.<br>Респ. ДАТЕСТАН р-и Китарский район: КИДИЯР, 3,4<br>КОМОГИНСТИЧЕСКАЗ, д.1

На основание доверенности № 04111291222 от<br>Юридический идрес: 191167.POCCHЯ г. С.44КГ-<br>ПЕТЕРВУРГ, Симопская иборсания. дом 14. ангера А

**Rovnosali** anges: r. KIT313P p-u KIT313PCKIJI<br>Peznyania IAVEECTAH, ya II BEJIHOCO 4,28

**HHIT 03470x1480**<br>KIII 19347041601<br>KIII 19347041601 Ниновновенное банка: Одделенно НБ-Реско блика<br>Данестви/УФК по Республике Дигестан г. Макочкил

1006028103109 Келонозяюць (такими) все оздания задажники

i.

Блимские развитиях<br>Монтр (16 СБРЗАНК удаб КРАСНОДАРСКИЙ г.<br>КРАСНОДАР<br>КР - МОЗЯБАЗОВОВОДА<br>КР - МОЗЯБАЗОВОВОДА<br>КР - МОЗЯБАЗОВОВОДА

Kaikann Hanea Arta

م<br>و

**POOTE** Ã

**ADINAMENTOB** 

 $\mathbb{Z}^d$ <u>ivan</u>

 $\frac{1}{26600104}$ **IXAYKA**  E096131003149

100218052 LIEN<br>885619044 HHH

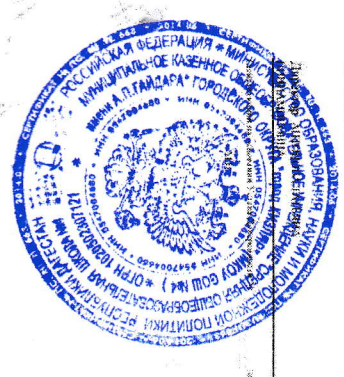

i<br>Series<br>Series